## **Defining More Complex Selection Conditions**

The Selection Criterion editor can be used to specify complex AND and OR conditions. In addition, parentheses can be used to specify sub-conditions.

For example, if you create three conditions, such as **Priority** =/= **Medium**, **Owner** = **John**, and **Type** = **Audit Finding**, you can choose:

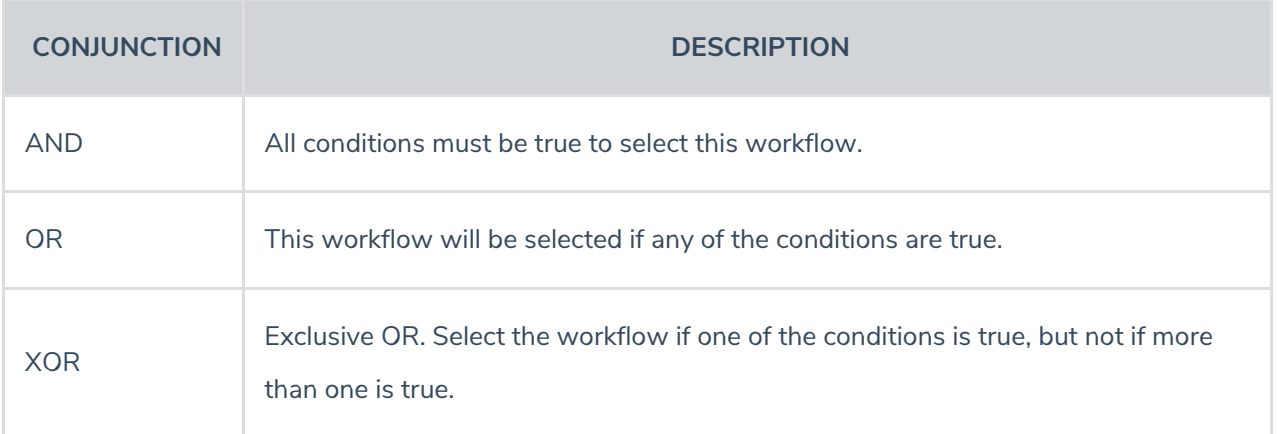

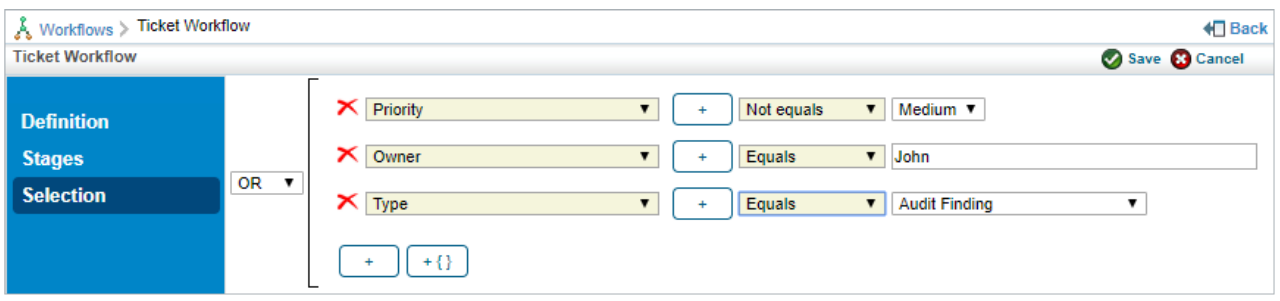

The Selection Criterion editor.